# **Gong - Correccion - Mejora #1772**

### **Movimientos - Fechas**

2013-09-27 12:06 - Alberto Ramirez

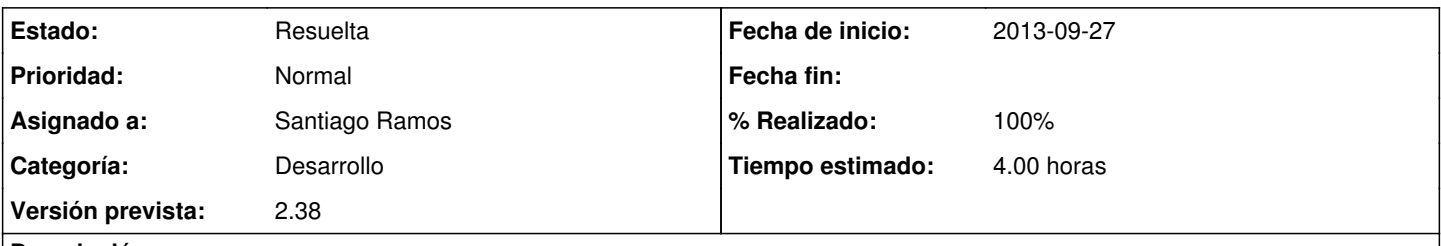

## **Descripción**

Para evitar errores a la hora de introducir fechas en el apartado de movimientos, habría que introducir previamente en que etapa estamos (al igual que para meter un gasto) para acotar el rango de fecha.

El error que he detectado es que he metido una fecha 01/01/0013 en vez de 01/01/2013 y a la hora de sacar un arqueo de Banco de la etapa 2013 no aparece nada.

#### **Histórico**

#### **#1 - 2013-09-30 09:33 - Santiago Ramos**

- *Categoría establecido a Desarrollo*
- *Estado cambiado Nueva por Asignada*
- *Asignado a establecido a Santiago Ramos*
- *Versión prevista establecido a 2.38*
- *Tiempo estimado establecido a 4.00*

#### **#2 - 2013-10-01 13:03 - Santiago Ramos**

*- % Realizado cambiado 0 por 100*

#### **#3 - 2013-10-01 13:13 - Santiago Ramos**

*- Estado cambiado Asignada por Resuelta*